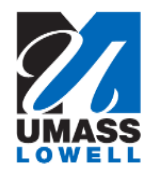

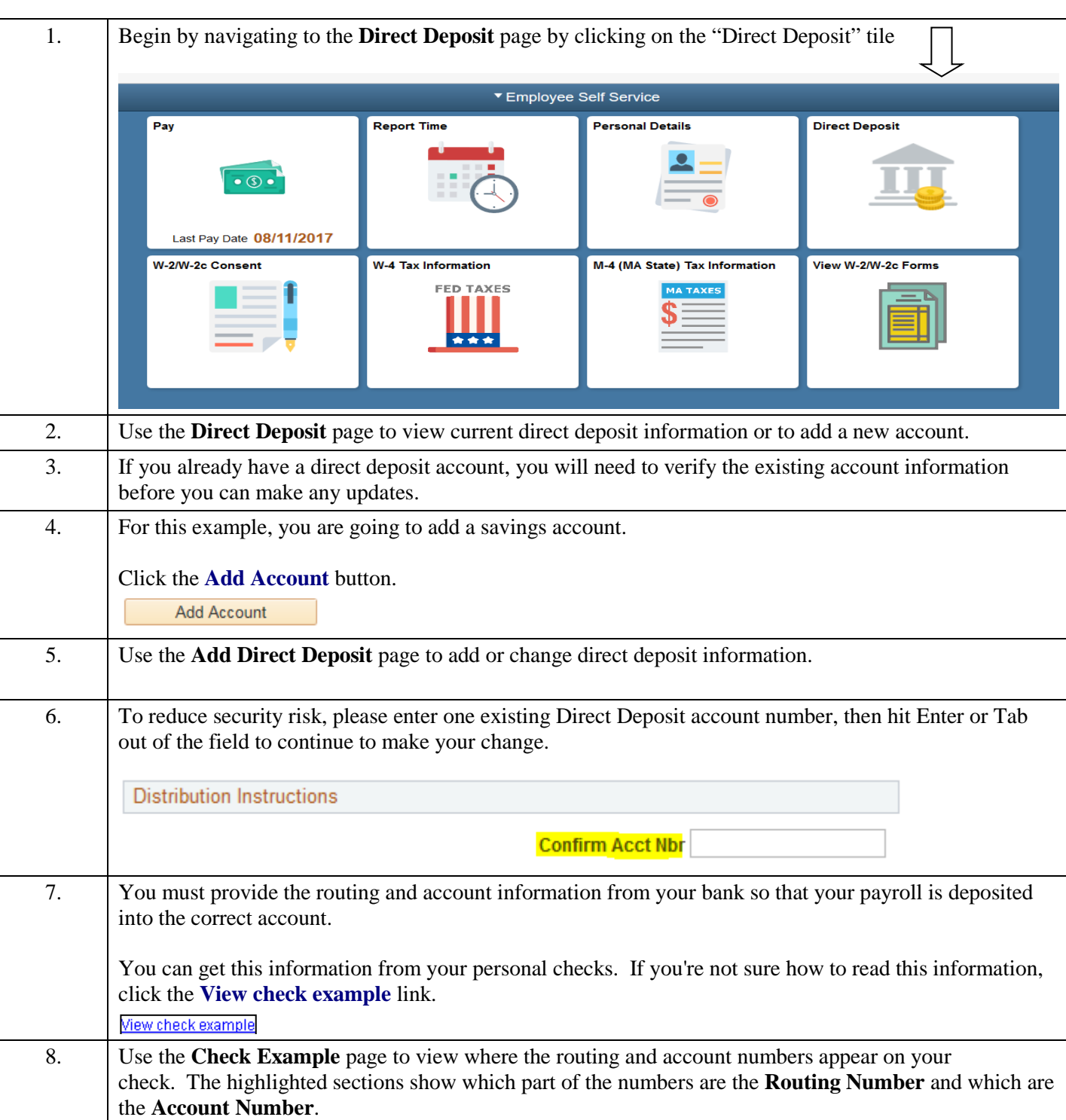

## **Maintaining Direct Deposit Information**

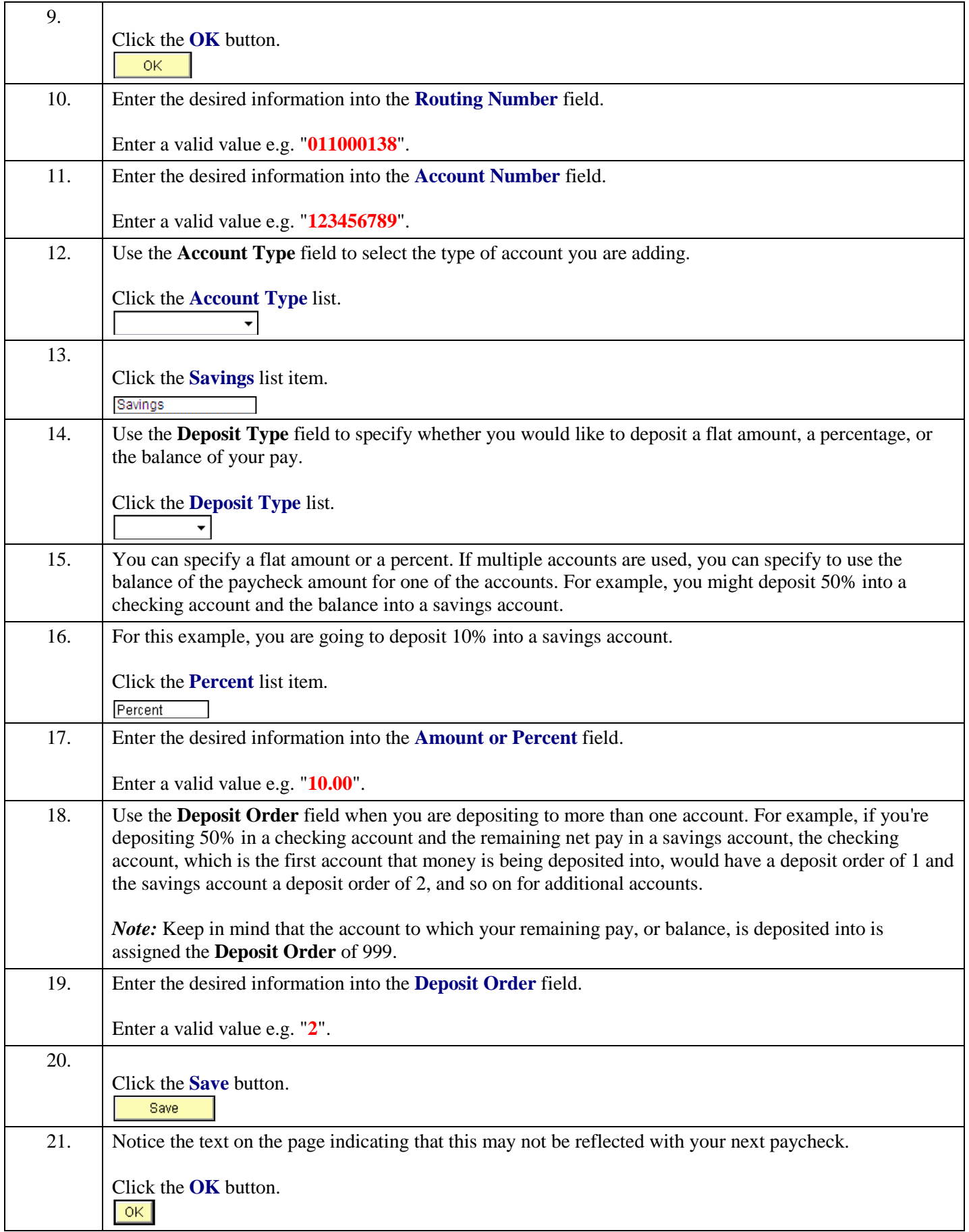

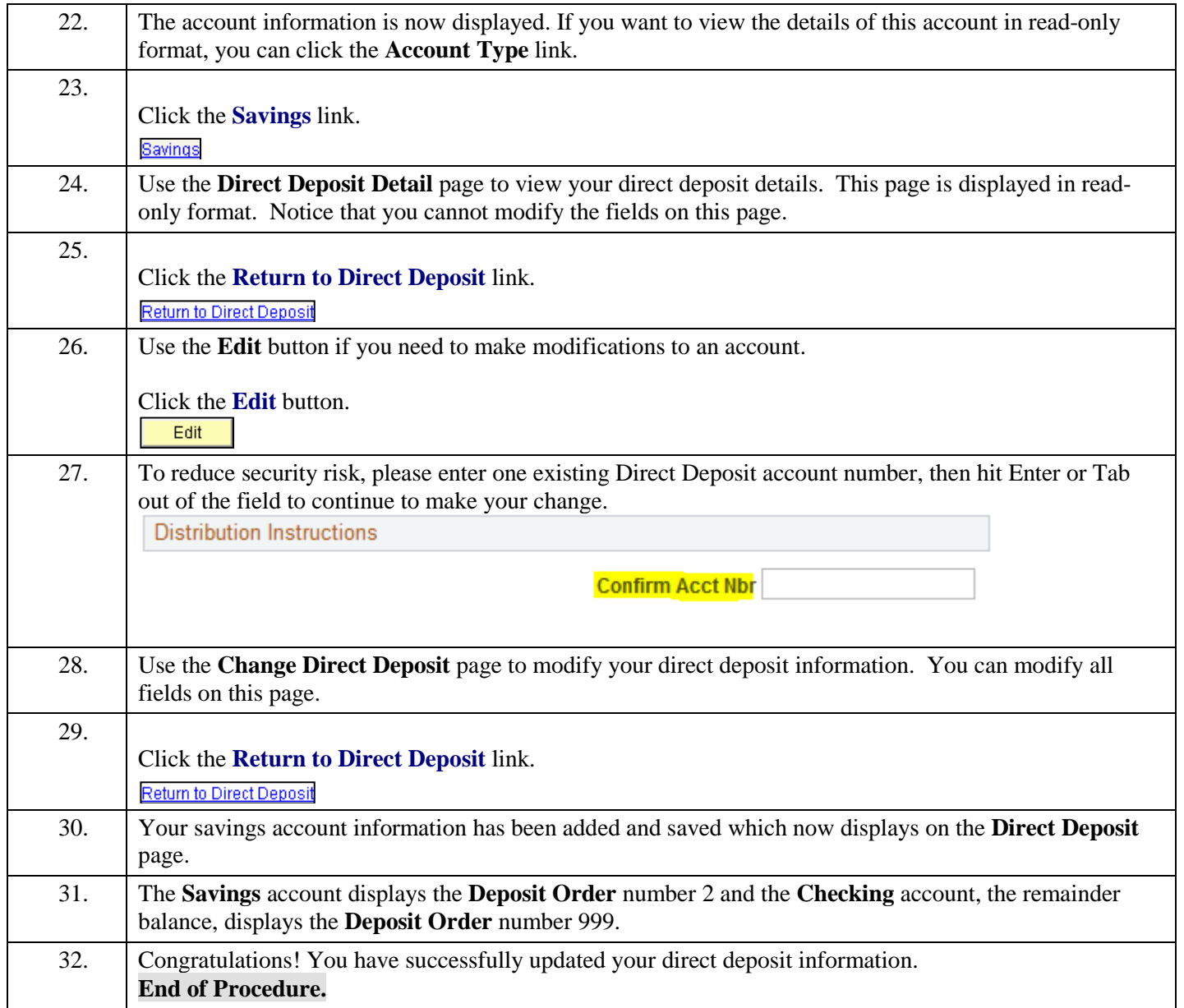